Introducción a la Realidad Aumentada y las Realidades Mixtas. Un recorrido desde el arte.

**Emiliano Causa** Laboratorio emmeLab, Facultad de Bellas Artes Universidad Nacional de La Plata Argentina

# INTRODUCCIÓN

El presente texto surgió como la clase inicial de un curso a distancia que no se terminó concretando. El objetivo del mismo es dar los pasos iniciales en los conceptos de Realidad Aumentada y Realidades Mixtas. Independientemente de ser un texto de divulgación, me interesó que el recorrido fuese hecho desde una perspectiva del arte, por lo que la mayoría de los ejemplos articulan estos entornos virtuales desde miradas artísticas. El texto se basa principalmente en la taxonomía propuesta por Paul Milgram, Haruo Takemura, Akira Utsumi y Fumio Kishino en su canónico texto "Continuo de las Realidades Mixtas", pero siendo que el mismo fue escrito en 1994, no incluye casos de realidad aumentada que se dieron en los años siguientes, por lo que mi texto transgrede dicha taxonomía y propone una más *aggiornada* y desde un standard de lo que hoy se consideran tipos de Realidad Aumentada.

# Realidad Aumentada

¿Qué es la realidad aumentada? Se llama Realidad Aumentada a la situación en la que a un entorno físico se lo aumenta con elementos virtuales que se integran perceptivamente a dicho entorno. Es decir, si estamos frente a un escritorio (físico, es decir, real) y en este se logra proyectar, mediante algún dispositivo, elementos virtuales (por ejemplo un ratón), pero de forma tal que estos parecen estar realmente ahí, entonces estamos frente a un proceso de "aumentación" de la realidad. Para lograr la simulación, es necesario que el elemento virtual respete el encuadre y perspectiva de la vista de la escena.

A continuación podemos ver la obra Golden Calf del artista Sheffrey Shaw, en el que se puede ver un becerro de oro (virtual) posado sobre un pedestal (físico). La imagen del becerro, generada sintéticamente, respeta la perspectiva y encuadre con la que el interactor está observando la escena, a través de la tablet. La obra de Shaw hace una clara cita bíblica referente al becerro de oro del pasaje de la historia de Moises en el Antiguo Testamento.

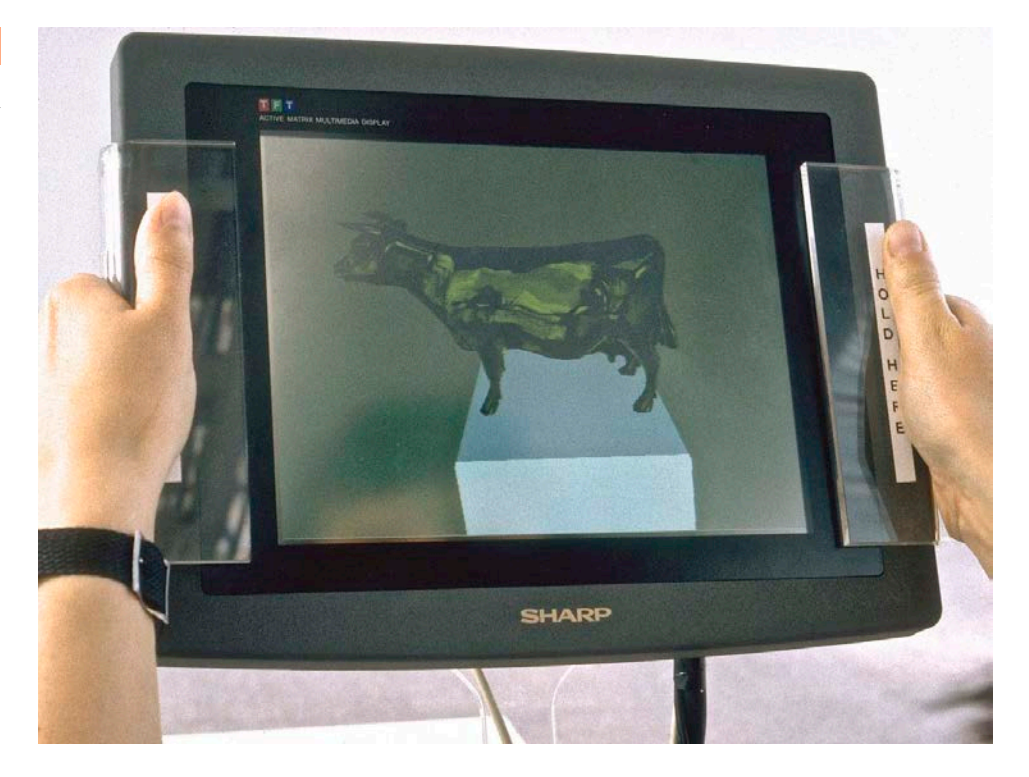

Puede verse un video de la obra "Golden Calf" de Sheffrey Shaw en:

*https://www.youtube.com/watch?v=paaacEIF6wU*

# La Realidad Virtual

En la siguiente página citaré un extracto del libro "Interfaces y diseño de interacciones para la práctica artística" escrito por Emiliano Causa (quien escribe) y Federico Joselevich. A fines de que el extracto se

*Figura 1*

*"Golden Calf" de Sheffey Shaw*

*(Fuente: https://www.jeffreyshawcompendium. com/portfolio/golden-calf/)*

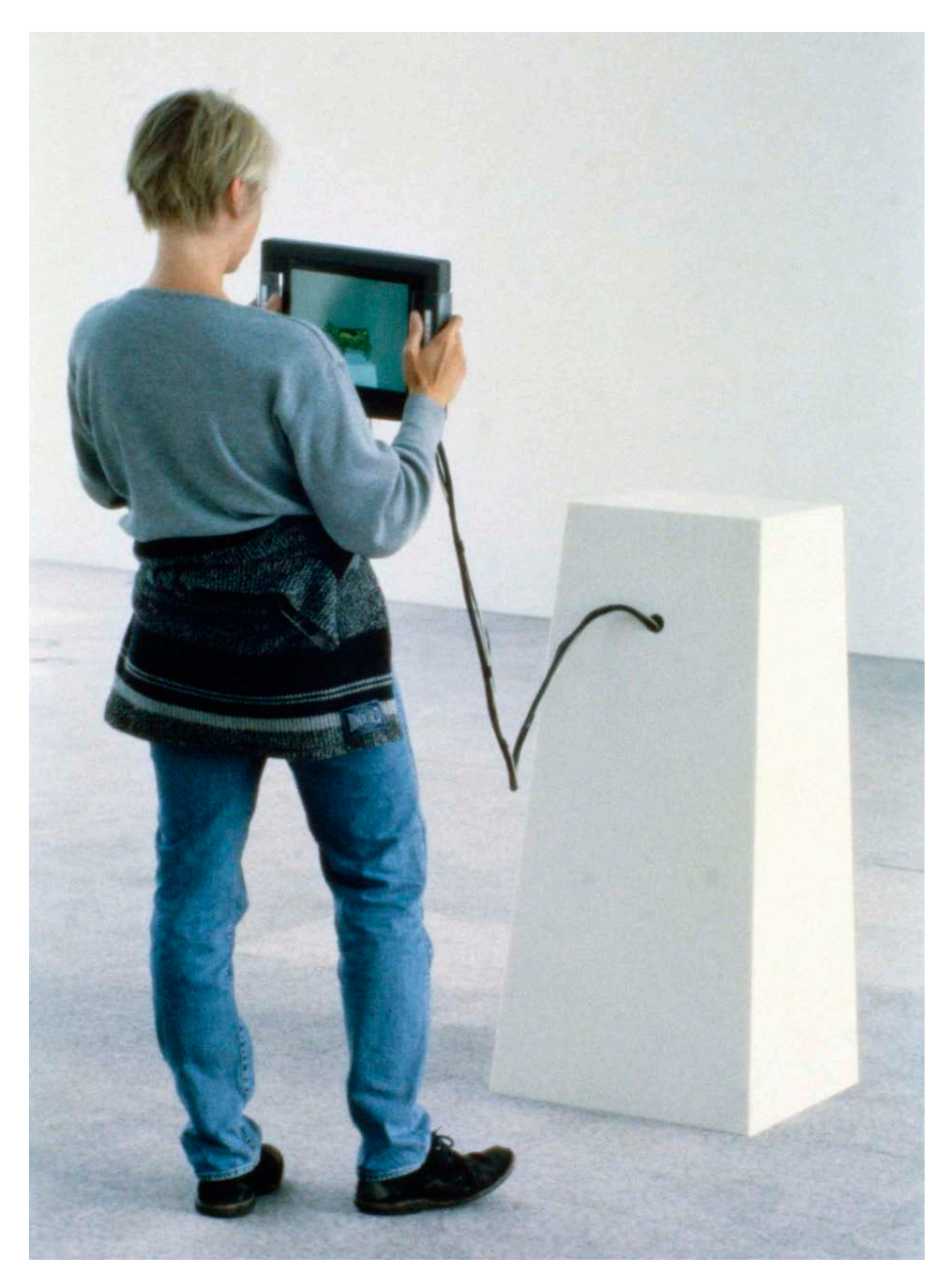

adapte mejor al actual texto, haré algunas modificaciones:

*Las interfaces de los nuevos medios logran establecer espacios virtuales, el primer avance en este tipo de entorno fue la Realidad Virtual, la cual se puede definir como la supresión de la percepción del entorno físico y su reemplazo por un entorno generado por dispositivos de representación. Es decir, se suprime la vista de nuestro entorno mediante el uso de anteojos con pantallas que muestra una nueva realidad, se suprime la audición usando auriculares que nos permiten oír el entorno virtual, etc. La Realidad Virtual en su sentido más puro es aquella en la que se suprimen todos los sentido y se los reemplaza por representaciones, algo que aún no es técnicamente posible pero de lo que la* 

#### *Figura 2*

*"Golden Calf" de Sheffey Shaw*

*(Fuente: https://www.jeffreyshawcompendium.com/portfolio/golden-calf/)*

#### *película Matrix da un buen ejemplo.*

*Si bien durante años el paradigma de la Realidad Virtual gobernó el campo de los entornos virtuales, hace aproximadamente una década empezó a aparecer todo un campo de posibilidades de mixtura entre los entornos físicos y los virtuales.*

*En este punto es importante destacar que si bien en términos coloquiales es común oponer los virtual a lo real, Pierre Lévy nos cuenta que esta oposición no es correcta, ya que según él, lo virtual es lo que está en potencia y por ende es opuesto de lo actual (lo que está presente). En función de esto, se puede considerar que tanto lo físico como lo virtual son partes de lo real. Por lo tanto en este texto vamos a reemplazar la oposición virtual/ real por la de virtual/físico. Y cuando citemos otros autores que hablen de lo "real", nosotros lo entenderemos como lo "físico".*

#### *Continuo de las Realidades Mixtas*

*Paul Milgram, Haruo Takemura, Akira Utsumi y Fumio Kishino definen el "Continuo de las Realidades Mixtas" como el espacio de posibilidades que surge a partir de la vinculaciones entre el espacio físico y los entornos virtuales.*

*Debajo podemos ver el esquema del Continuo de las Realidades Mixtas de estos autores, al que hemos traducido y le hemos hecho algunos cambios en los términos. El original decía "Entorno Real" en vez de "Entornos físicos" y nosotros le agregamos la etiqueta "Realidad Virtual" en el extremo derecho.*

#### *Figura 3*

*Continuo Realidad/Virtual¡dad*

*Fuente: Milgram P., Takemura H., Utsumi A. y Kishino F.,*

*Traducción del autor* 

*(Fuente: http://etclab.mie.utoronto.ca/publication/1994/ Milgram\_Takemura\_SPIE1994. pdf)*

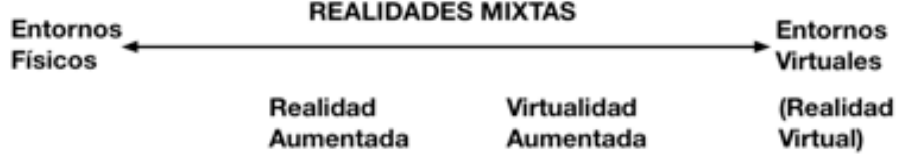

*Tal como muestra el gráfico, los autores proponen un continuo que nos permite ir de los entornos físicos a los virtuales pasando por diferentes grados de mixtura. En los dos extremos prevalece un tipo determinado de entorno en la escena percibida, por eso el extremo derecho corresponde a la Realidad Virtual, ya que lo físico desaparece y pasa a ser reemplazado enteramente por lo virtual. Uno de los tipos de espacio que más auge va teniendo, es el de la Realidad Aumentada, que es un entorno físico aumentado con elementos virtuales que se acoplan perceptivamente a este. Es decir, que dentro de la escena de mi realidad física inmediata puedo ver un objeto virtual que respeta el encuadre, iluminación y perspectiva de la escena, de forma tal que parece que "es parte de la escena".* 

*Alguna de las "Esculturas Aumentadas" de Pablo Valbuena se constitu-*

*yen de una serie de formas de paralelepípedos emplazados en la esquina de una habitación, pintadas totalmente de blanco, parecen una paisaje minimalista de cajas amontonadas con precisión computacional. Pero la obra cobra su real sentido cuando proyecciones (que luego serían llamadas video-mapping) dibujan los bordes de estas piezas, hacen juegos de luces y sombras, llenan y vacían los planos y un sinfín de juegos formales. Un buen ejemplo de Realidad Aumentada aplicada al arte.*

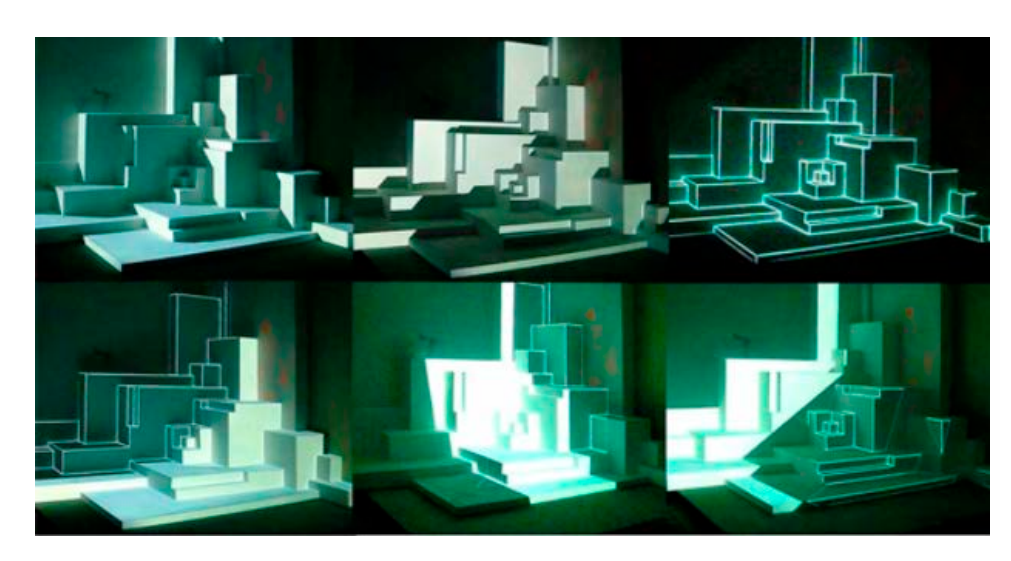

*Figura 4* 

*Augmented Sculpture Series - Pablo Valbuena*

*(Fuente: http://www.pablovalbuena.com/work/augmentedsculpture-series/)*

Puede verse un video de la obra "Augmented Sculpture" de Pablo Valbuena en: *https://www.youtube.com/watch?v=KHWaH78Yt8Y*

# Tipos de Realidad Aumentada

Las puestas de Realidad Aumentada se podrían clasificar en función del tipo de dispositivo que utilizan para mediar la experiencia, ya que existen diferentes tecnologías para reproducir elementos virtuales sobre la realidad. Si bien la siguiente clasificación no es canónica y podría discutirse en cuanto algunos de sus criterios, nos puede resultar útil para entender los diferentes medios y estrategias que existen a la hora de hacer realidad aumentada.

## Realidad Aumentada basada en anteojos

En la mayoría de las experiencias de Realidad Virtual está presente el uso de los anteojos de RV (el HMD, Head Mounted Display, es decir las "pantallas montadas en la cabeza"). Se pueden pensar otro tipos de dispositivos para la Realidad Virtual, como es el caso del CAVE, que es una habitación donde todas las paredes son pantallas, pero por una cuestión de costos, los HMD son siempre la primera opción. En el caso de la Realidad Aumentada, las primeras aplicaciones que se pensaron surgieron a partir de anteojos, en este caso estos se llaman "See Through Display" ("pantallas para ver a través"), ya que con este tipo de dispositivos se puede ver la realidad circundante y la imagen de sus pantallas superpuestas a la realidad, es decir que no obturan la realidad.

*Anteojos de Realidad Virtual (Head Mounted Display) modelo HTC Vive*

*(Fuente: https://www.vive. com)*

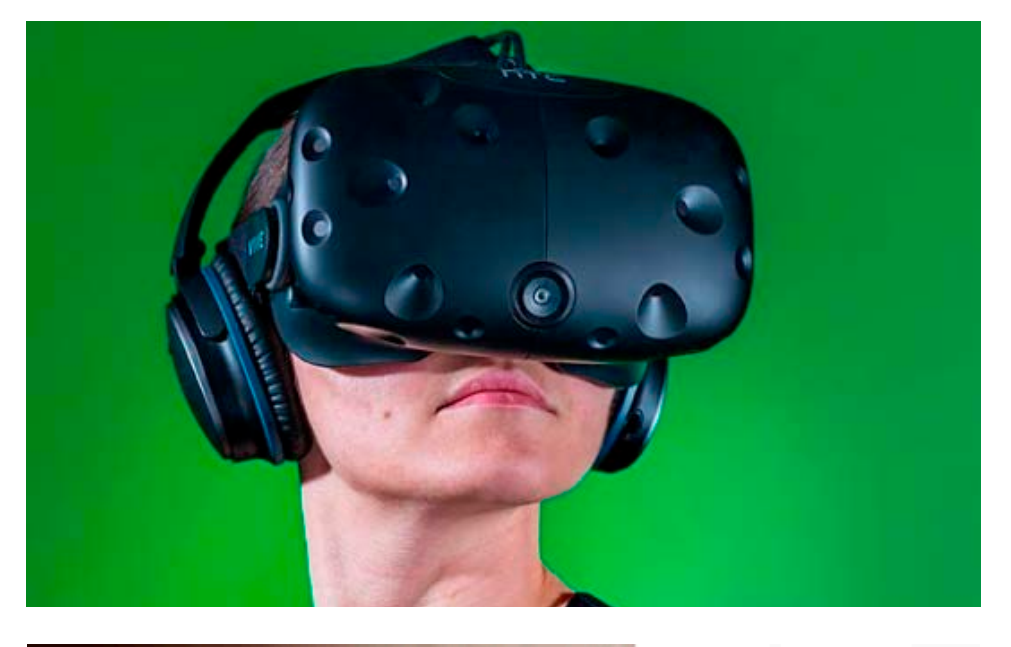

### *Figura 6*

*Anteojos de Realidad Aumentada (See Through Displays)*

*(Fuente: https://www.dispelix.com)*

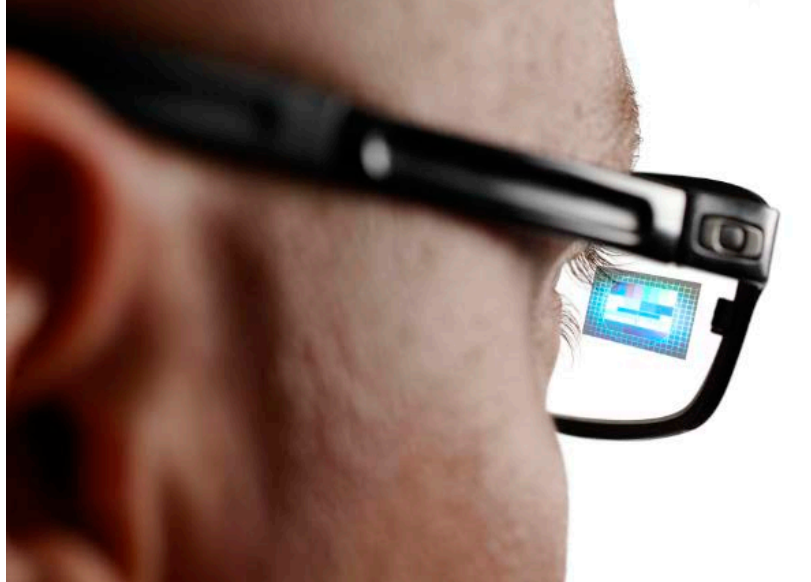

#### *Figura 7*

*Realidad Aumentada. Detección de patrón bitonal y superposición de elemento virtual.*

*(Fuente: https://www.laimprentacg.com/wp-content/ uploads/2012/12/realidadaumentada-21.jpg)*

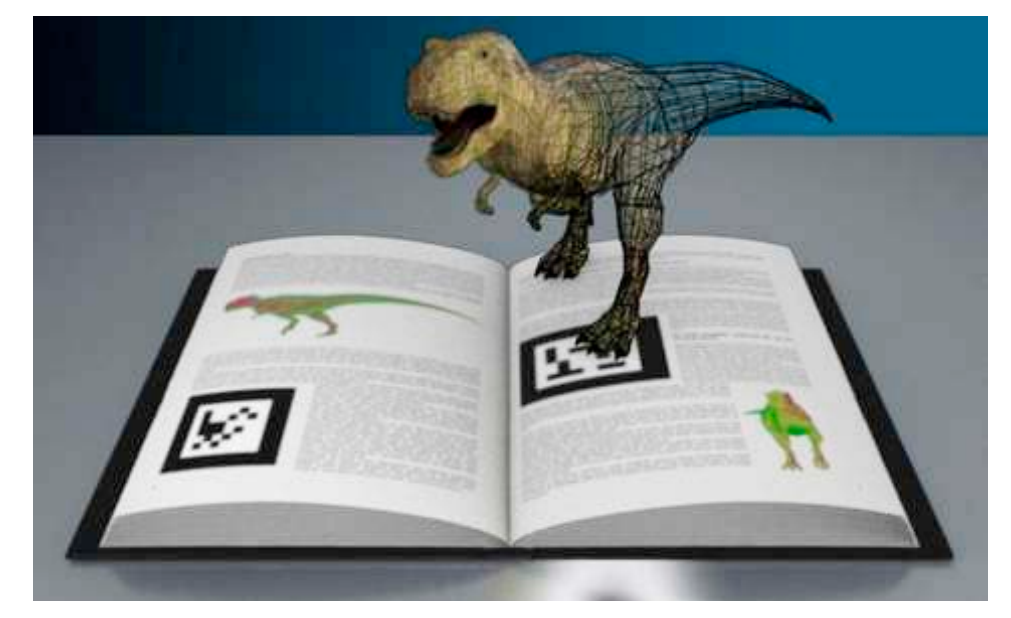

Existen diferentes tipos de estos dispositivos, algunos permiten pasar la luz (imagen) del exterior en forma directa, a través de pantallas transparentes que se superponen a esta vista (como el caso del que se observa en la foto). En cambio, otros tienen pantallas opacas y cámaras que captan el entorno y lo reproducen en la pantalla.

El funcionamiento general de estos dispositivos es que tienen una cámara conectada a una computadora y un algoritmo permite interpretar algunos símbolos en la imagen, la mayoría de las veces, patrones visuales bitonales (en blanco y negro). La computadora detecta la presencia del patrón y determina el encuadre y perspectiva de la escena para luego montar el elemento virtual respetando dicho encuadre y perspectiva.

Independientemente del tipo de patrón que se use, o si no se lo usa, en la Realidad Aumentada casi siempre hay un análisis de la imagen (del entorno físico) para poder hacer un montaje del elemento virtual respetando la verosimilitud de la escena.

Un ejemplo del uso de este tipo de Realidad Aumentada en el arte es la obra "The Artvertiser" de Julian Oliver. El artista creó un dispositivo, unos anteojos del tipo "See Through Display", que reemplazan la publicidad en la vía pública por obras de arte. Las personas pueden recorrer el espacio público, mirando la realidad con unos binoculares especiales (creados para la obra) que reemplaza cada cartel publicitario por una imagen (o un video) de un trabajo artístico. El nombre de la obra es una humorada del término "advertiser" (que en inglés significa "anunciante") cambiando el inicio de la palabra por "art" ("arte" en inglés). El artista dice que su proyecto no es de Realidad Aumentada, sino de Realidad Mejorada, haciendo una clara alusión al problema de la invasión del espacio público por las marcas.

Puede verse un video de la obra "The Artvertiser" de Julian Oliver en: *https://vimeo.com/9291451#at=3*

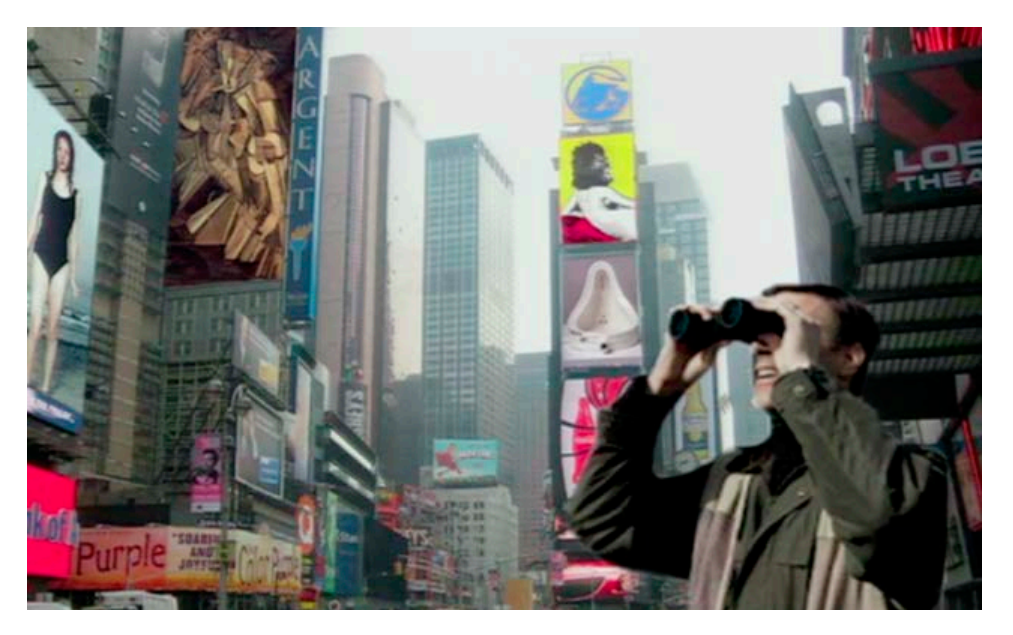

#### *Figura 8*

*"The Artvertiser" de Julian Oliver*

*(Fuente: https://theartvertiser. com)*

*"Hidden Worlds of Noise and Voice" de Golan Levin y Zachary Lieberman*

*(Fuente: http://www.flong. com/projects/hwnv)*

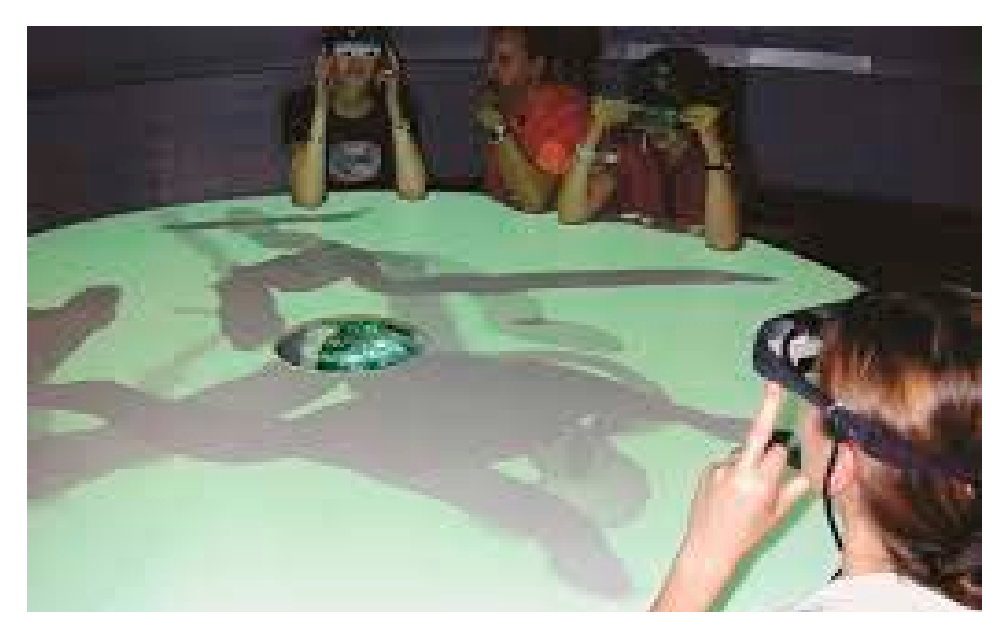

Otro ejemplo es la obra "Hidden Worlds of Noise and Voice" de Golan Levin y Zachary Lieberman. Si bien, esta obra está al borde de la Realidad Virtual (ya que los anteojos obturan gran parte de la visión del entorno), en esta las personas emiten sonidos y estos se transforman en cuerpos tangibles/visibles que atraviesan el espacio, como si los sonidos fueran elementos visibles.

Puede verse un video de la obra "Hidden Worlds of Noise and Voice" de Golan Levin & Zachary Lieberman en: *https://vimeo.com/17229647*

## Realidada Aumentada basada en pantallas/monitores

Si bien los primeros dispositivos pensados para la Realidad Aumentada fueron los anteojos, la disponibilidad de otro tipo de dispositivos que tuviesen cámaras, pantallas y fueran portables, permitió extender y democratizar este tipo de experiencia. Concretamente, las tablets y teléfonos móviles (con pantallas sensibles al tacto) pusieron al alcance de todos el uso de este tipo de aplicaciones. Los dispositivos portables tienen la ventaja de reunir en un solo dispositivo todas las partes que intervienen en la reproducción de una escena de Realidad Aumentada: una cámara, una pantalla y una computadora, a un precio muy reducido. Luego veremos que estos también tienen GPS, un dispositivo de localización global, que se utiliza para la Realidad Aumentada Geolocalizada, que veremos más adelante. Esto ha hecho que los celulares y tablets hayan extendido las posibilidades de acceder a este tipo de experiencia.

Un ejemplo de este tipo de dispositivos usados en el arte son las obras de la serie "Mirages et Miracles" de Adrian M y Claire B. En esta serie se puede recorrer una serie de objetos y dibujos a los que se les superponen elementos virtuales con cierta mirada poética, como una pequeñas piedras que al ser vistas desde una tablet muestran la silueta de un niño saltando de una en una.

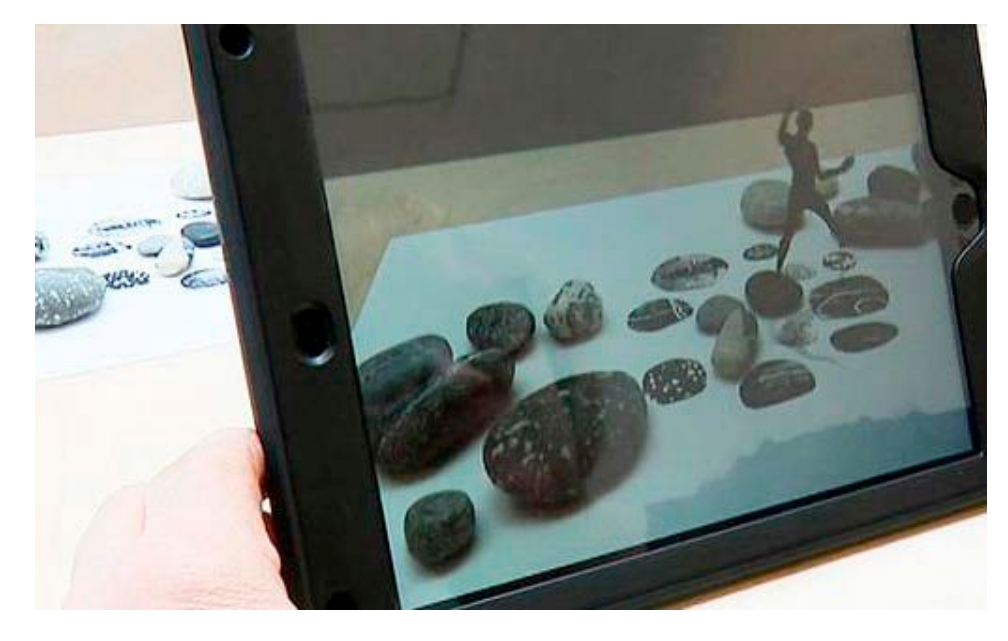

Se puede ver videos de esta obra en "Mirages et Miracles" de Adrian M y Claire B en:

*https://www.youtube.com/watch?v=KnUkws\_zNxg https://www.youtube.com/watch?v=2OrWfrFo3PE*

Otro ejemplo interesante de aplicación de Realidad Aumentada al arte es el trabajo de Amir Baradaran, "Frenchising Mona Lisa" que podría traducirse como "afrancesando a la Mona Lisa". Una propuesta lúdica que permite que cuando una apunta con su celular a la imagen de la Mona Lisa (ya sea el cuadro original o una reproducción) se puede ver al personaje que se envuelve en una bandera francesa, una anécdota graciosa si se tiene en cuenta que el original esta en el Museo del Louvre.

Puede verse un video de la obra "Frenchising Mona Lisa" de Amir Baradaran en: *https://vimeo.com/19395837*

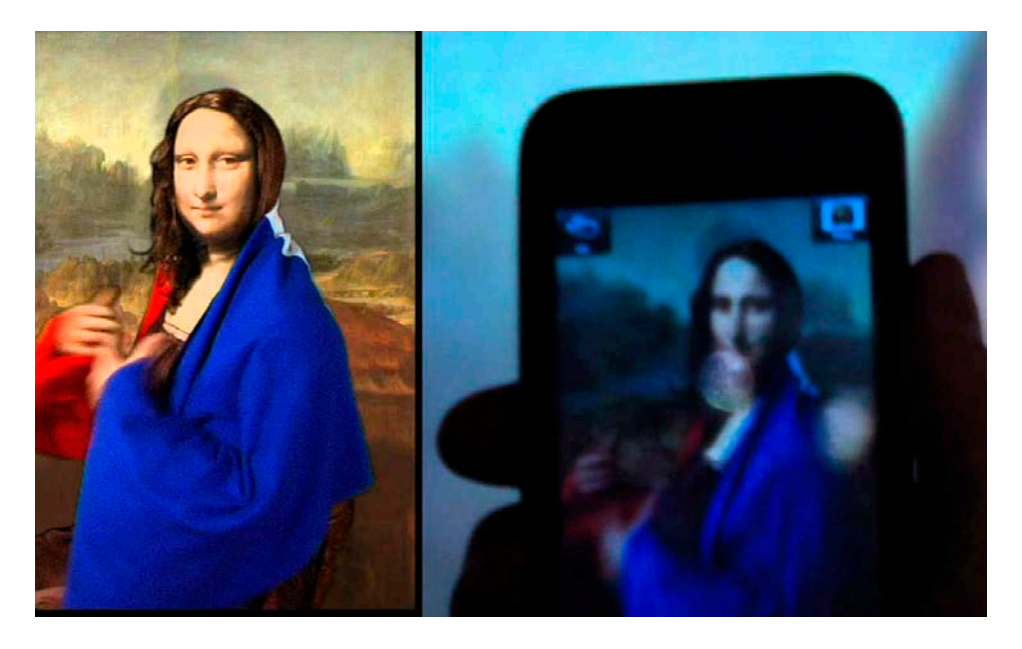

#### *Figura 10*

*"Mirages et Miracles" - Adrian M y Claire B*

*(Fuente: https://www.am-cb. net/projets/mirages-miracles)*

*Figura 11*

*"Frenchising Mona Lisa" de Amir Baradaran*

*(Fuente: http://amirbaradaran.com/ab\_futarism\_monalisa.php)*

### Realidada Aumentada basada en proyección de video (video-mapping)

La Realidad Aumentada mediada por anteojos o por pantallas son propuestas que se experimentan en forma personal, ya que otras personas no pueden ver lo que estamos viendo, como en el caso de los anteojos, o la experiencia es difícil de experimentar de a varios como en las pantallas (dependiendo de su tamaño). Una alternativa que permite tener una experiencia colectiva de la Realidad Aumentada es la del video-mapping. En esta propuesta, los elementos virtuales dejan de estar mediados por pantallas, sino que se proyectan (con proyectores de video) directamente sobre la escena. El término "videomapping" significa la acción de hacer coincidir las imágenes virtuales (del video) con los volúmenes físicos (las formas) de la escena, ya que "mapear" significa: localizar y representar gráficamente la distribución relativa de las partes de un todo. En este sentido, el "mapa" (la distribución de las partes) es lo que permite establecer las relaciones entre lo físico y lo virtual. Las escenas de video-mapping, si están bien logradas, producen efectos de simulación muy interesantes, creando ilusiones volumétricas a partir de la imágenes bidimensionales bien asociadas con la escena.

Uno de los primeros artistas en trabajar el video-mapping en forma artística fue Pablo Valbuena, quien se decidió a "aumentar" los volúmenes de unas esculturas construidas por paralelepípedos.

Pero quizás uno de los trabajos de ilusión más logrados mediante técnicas de video-mapping es el llamado "Omote" (hecho por un equipo conformado por los artistas Asai, Kuwahara, Lacroix, Hasegawa, Ishibashi), que logra modificar el rostro de una artista/performer mientras ellas actúa. El video-mapping en este caso es en tiempo-real, ya que hay un sistema de captación que analiza la posición de del rostro de la performer para hacer que siempre coincida la proyección de video con sus facciones y lograr una ilusión perfecta. El tema de la performance se basa en conceptos de la cultura japonesa. Parece ser que "Omote" es un concepto que representa a la parte más avanzada tecnológicamente de Japón, así como la más poderosa, en comparación con la parte más tradicional.

#### *Figura 12*

*"Augmented Sculpture" - Pablo Valbuena*

*(Fuente: http://www.pablovalbuena.com/augmented/ augmented-sculpture/ )*

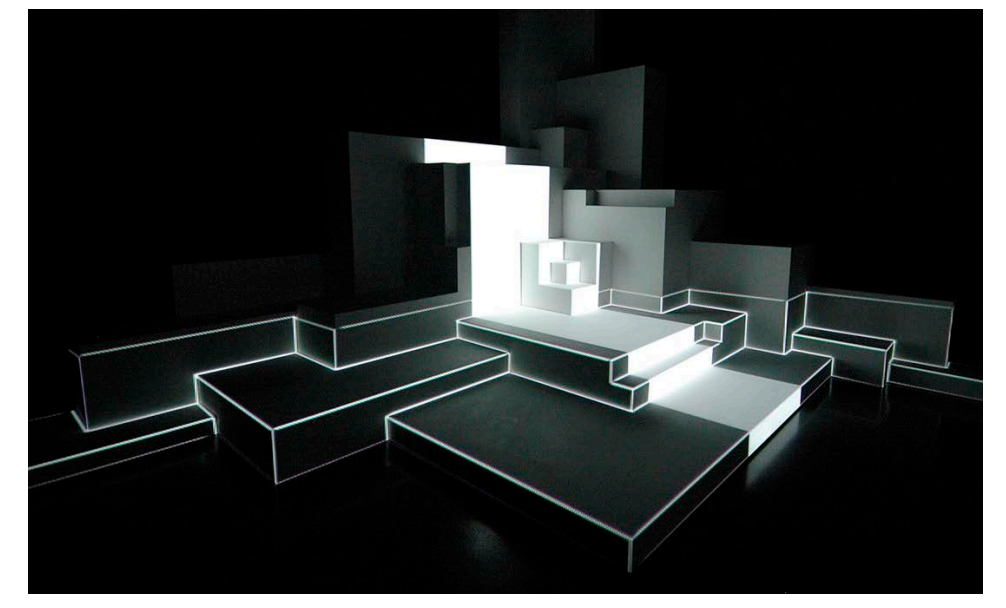

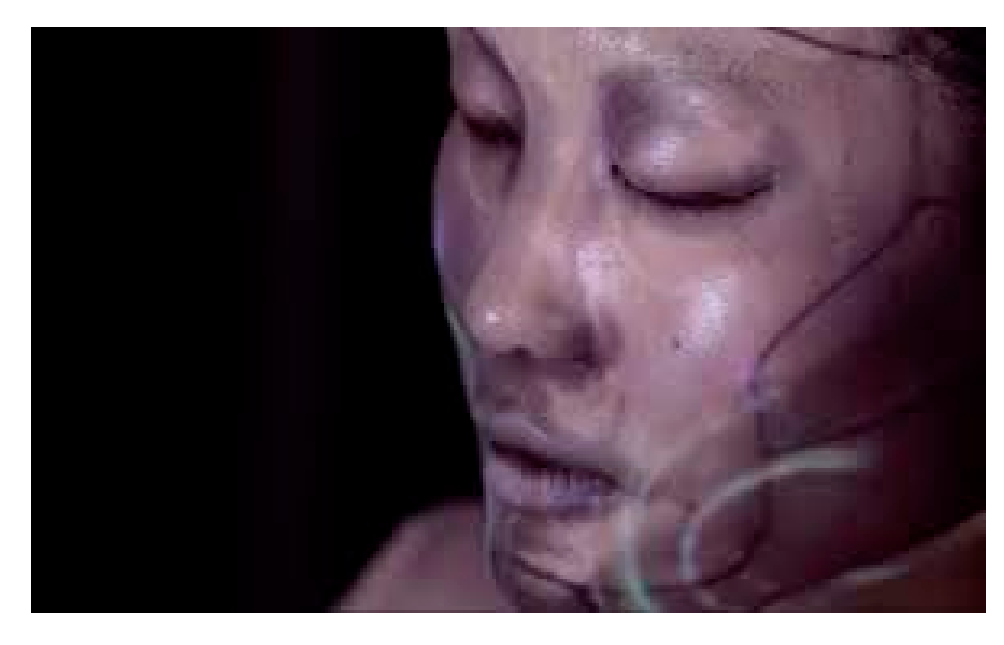

Puede verse un video de la obra "Omote" de Asai, Kuwahara, Lacroix, Hasegawa y Ishibashi en: *https://www.youtube.com/watch?v=eVNDYgMrvUU* 

Otro excelente trabajo de video-mapping que genera fuertes ilusiones de tridimensionalidad es el llamado "Box" del equipo Bot Dolly. En este, unos robots industriales, como los que se usan en la industria automotriz, mueven unos paneles en forma sincronizada con las proyecciones de video, de forma de producir todo tipo de ilusiones. La puesta se basa en conceptos referentes a la magia y toda la performance responde a la dinámica del acto de un mago. Un detalle interesante, es que la cámara con la que está filmada la escena está también sincronizada mediante otro robot, con lo que toda la escena está organizada para verse desde determinado punto de vista (el de la cámara) y todas las perspectivas respetan dicho punto de fuga.

Puede verse un video de "Box", Bot Dolly en: *https://www.youtube.com/ watch?v=lX6JcybgDFo*

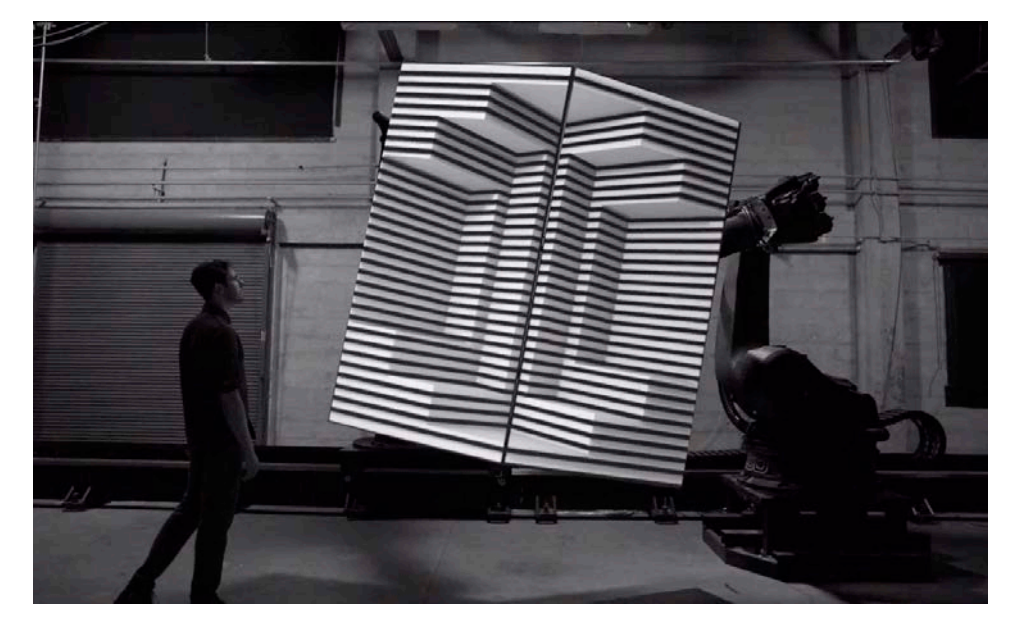

#### *Figura 13*

*"Omote" - Asai, Kuwahara, Lacroix, Hasegawa, Ishibashi*

*(Fuente: https://www. nobumichiasai.com/ post/138919147877/omotereal-time-face-tracking-projection)*

#### *Figura 14*

*"Box" - Bot Dolly*

*(Fuente: https://gmunk. com/BOX)*

### Realidada Aumentada Geolocalizada

La utilización de teléfonos celulares para la Realidad Aumentada trajo la posibilidad de asociar las entidades virtuales no solo con patrones visuales, sino con localizaciones específicas en el planeta. En este caso, el dispositivo que realiza la superposición del elemento virtual a la escena real, utiliza la geolocalización (un GPS) para determinar cómo hacer dicho montaje.

Lo interesante de este tipo de Realidad Aumentada es que se establece un fuerte nexo entre la aumentación (los elementos virtuales) y el espacio físico específico donde estos elementos se anclan, por esto los trabajos artísticos que usan estas tecnologías se constituyen en verdaderas "intervenciones" del espacio, ya que el concepto de "intervención" (u obra "site specific") implica que esa obra sólo funciona en dicho espacio y no podría trasladarse a otro, debido al tipo de significaciones que construye en el entorno en que se ancla.

En este tipo de Realidad Aumentada, las personas pueden recorrer espacios físicos (generalmente públicos) y usar sus teléfonos como una ventana para ver, a través de ellos, los elementos virtuales que aumentan esas localizaciones. Comúnmente deben descargarse ciertas aplicaciones para el teléfono, que son las encargadas de buscar los contenidos que corresponden a la localización en el planeta. Una de las más conocida es "Layar".

Uno de los artistas que más y primeramente ha explotado este tipo de puesta, es Sander Venhoof, un holandés que comprendió rápidamente y puso en crisis lo que podría ser la soberanía del espacio virtual, ya que se ha dedicado a intervenir espacios públicos y privados con trabajos artísticos de Realidad Aumentada geolocalizada. Quizás uno de sus trabajos más provocativos es "Infiltrating the Oval Office & Pentagon" (que en inglés significa "Infiltrando la Oficina Oval y el Pentágono", la Oficina Oval es la del presidente de EEUU en la Casa Blanca y el Pentágono el famoso edificio militar de dicho país). En este trabajo, el artista geolocaliza un globo aerostático virtual en dichos espacios, de forma que sólo los em-

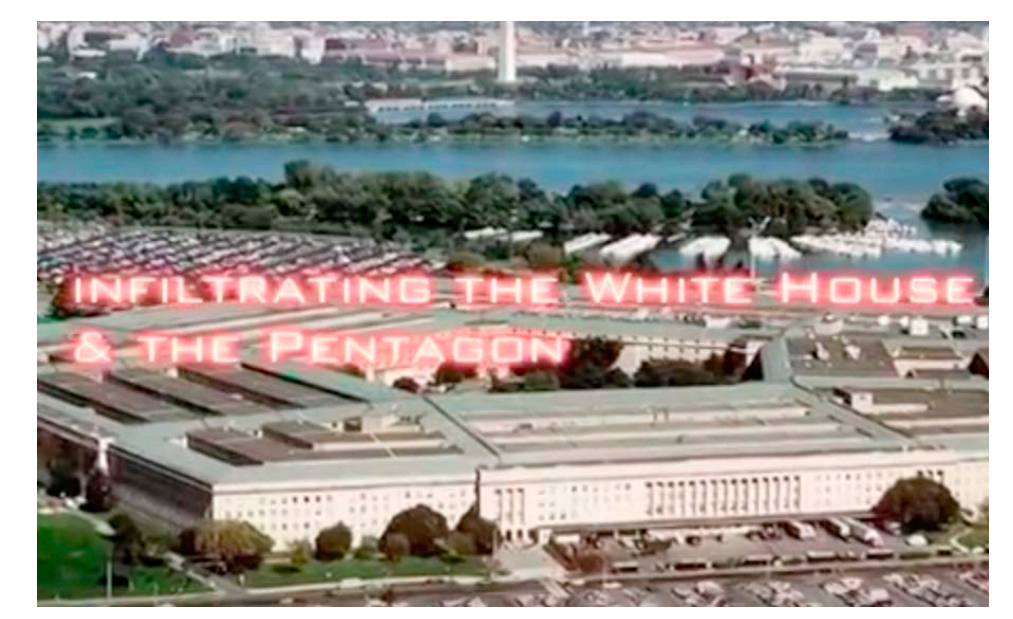

#### *Figura 15*

*"Infiltrating the Oval Office & Pentagon" - Sander Veenhof*

*(Fuente: https://www.layar. com/news/blog/tags/ovaloffice/)*

pleados que trabajan ahí (y los funcionarios) puede ver estos elementos. Los globos poseen en sus paredes *tweets* de crítica al gobierno que el público general puede subir a la red social. El trabajo es muy interesante porque pone en evidencia la falta de normativa respecto de la soberanía de este espacio, a la vez que funciona como una eficiente intervención simbólica de esos lugares.

### Puede verse un video de "Infiltrating the Oval Office & Pentagon", Sander Veenhof, en: *https://www.youtube.com/watch?v=wyEy2DLu7Wk.*

En otro de sus trabajos, llamado "MoMA NYC augmented reality", el artista emplazó esculturas virtuales de realidad aumentada en ciertos espacios del famoso museo de arte moderno MoMA de Nueva York. Esta intervención la hizo, al igual que en el anterior trabajo, sin contar con la autorización de la administración de MoMA, quienes seguramente se enteraron del evento luego de que este sucedió.

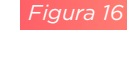

*"MoMA NYC augmented reality" - Sander Veenhof*

*(Fuente: http://www.sndrv.nl/ moma/)*

Puede verse un video de la obra "MoMA NYC augmented reality" de San-

der Veenhof en: *https://www.youtube.com/watch?v=b9T2LVM7ynM*

Por último, y en colaboración con otros artistas, Veenhof repitió la experiencia, montando trabajos virtuales en una pabellón de la famosa Bienal de Arte de Venecia. Parece que los trabajos virtuales expuestos pertenecían a artistas que no habían sido convocados para la bienal.

Puede verse un video de "Manifest.AR" de Sander Veenhof en: *https://vimeo.com/26573455*

Un trabajo que sigue la línea de los de Veenhof, es el trabajo "Red Libre - Red Visible" de Clara Boj y Diego Díaz, el cual apunta a hacer visible la transmisión de información a través de las redes inalámbricas de Internet, como una forma de tangibilizar la información que nos rodea y atraviesa (literalmente).

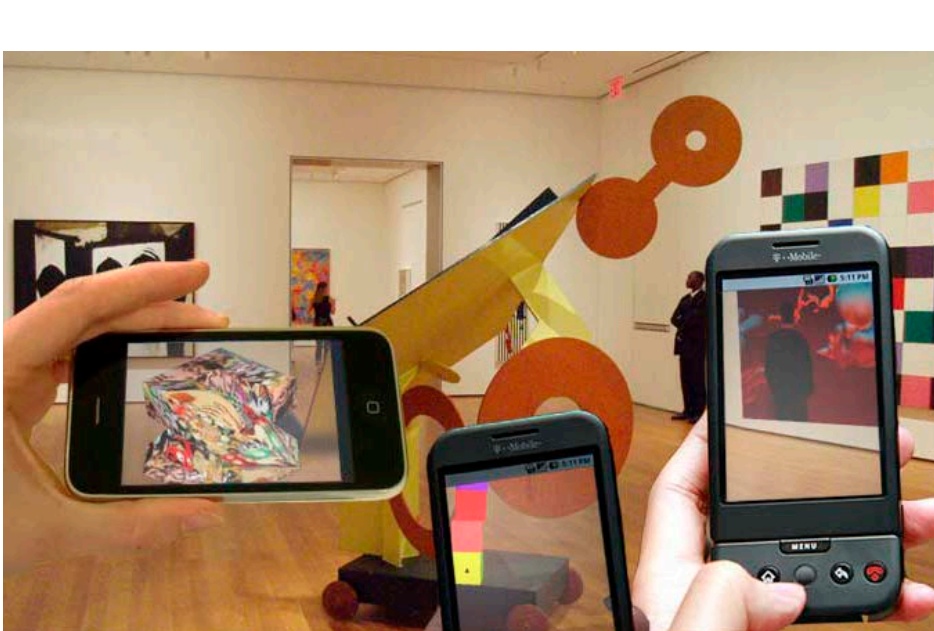

*"Manifest.AR" - Sander Veenhof (Fuente: http://sndrv.nl/stop/)*

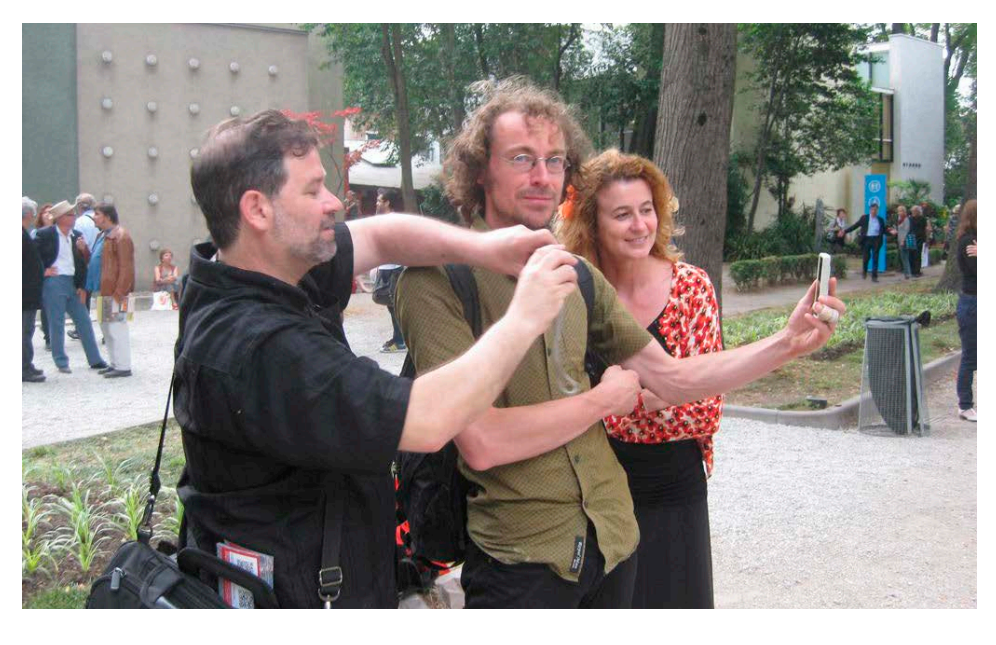

#### *Figura 18*

*"Red Libre - Red Visible" - Clara Boj y Diego Díaz*

*(Fuente: http://www.banquete. org/banquete05/visualizacion. php?id=73)*

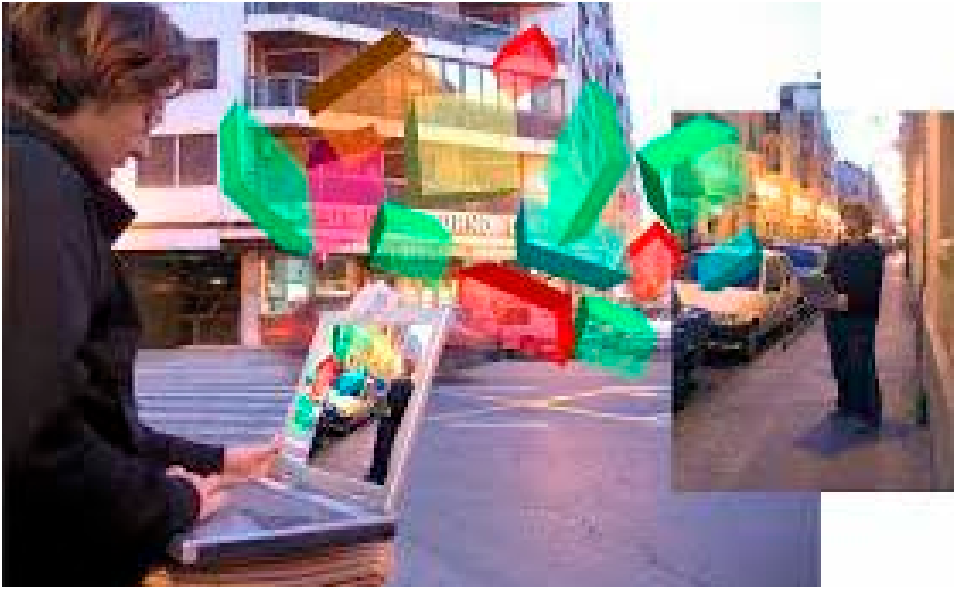

Puede verse un video de "Red Libre - Red Visible", Clara Boj y Diego Díaz, *https://www.youtube.com/watch?v=KJDxbzJAIa0* 

"All Hail Damien Hirst!" es un trabajo de Tamiko Thiel que sigue la línea irónica de Sander Veenhof. El artista aprovechó una muestra retrospectiva de Damien Hirst en el Tate Modern de Londres y montó un trabajo de Realidad Aumentada en el que se muestra a Damien Hirst con una lluvia de monedas alrededor. El trabajo tiene algo de celebratorio y crítico a la vez, ya que el título significa: "todos saludan/veneran a Damien Hirst!". Damien Hirst es una figura muy importante del Arte Contemporáneo, que ha logrado vender sus trabajo con los mayores valores de la historia. De hecho, la obra de arte más cara del mundo, es una calavera humana que él recubrió con cientos de diamantes, la obra fue diseñada para ser la más cara de la historia y hubo que hacer un consorcio económico para poder costearla. Muchos trabajos de Hirst hacen referencias bíblicas o a temas religiosos o a la muerte, por lo que el trabajo de Tamiko Thiel decide respetar esa iconografía entre religiosa y satírica. Según sus palabras:

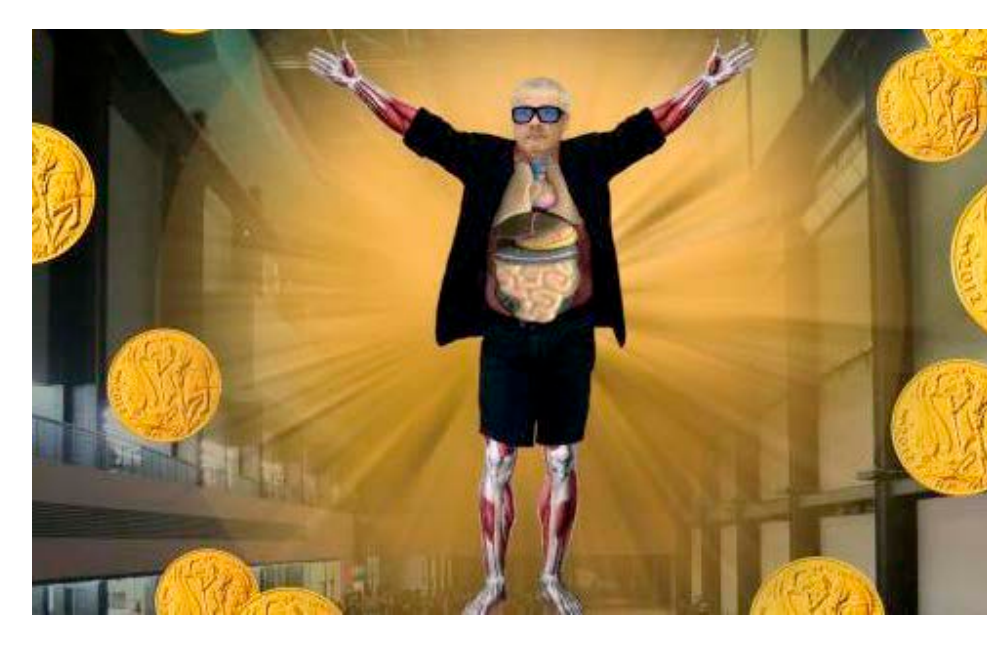

"….el trabajo funciona ahora no solo visualmente, sino que a fuerza de su ubicación también cuestiona el sistema por el cual el mundo del arte consagra artistas y obras de arte. ¿Qué significa la ubicación de una obra de arte, si cada artista decide por sí mismo dónde colocar el trabajo? Los muros no pueden mantenernos alejados, ni las paredes nos mantienen dentro. Incluso Hirst, quien es conocido como un fanático del control, no puede ejercer control sobre la realidad aumentada…." (Tamiko Thiel en una entrevista en https://www.furtherfield.org/all-hail-damien-hirstaugmented-reality-intervention-tate-modern/)

Puede verse un video de la obra "All Hail Damien Hirst!" de Tamiko Thiel en: *https://www.youtube.com/watch?v=On417tdUxFA*

# Virtualidad Aumentada

Hemos visto hasta aquí los diferentes tipos de Realidad Aumentada que pueden presentarse en función del tipo de dispositivos que utilizan. Ahora abordaremos la Virtualidad Aumentada para ver las diferencias entre esta y la anterior. Si quisiéramos establecer cuál es la diferencia entre ambas, podríamos decir que es una diferencia de "sujeto y marco general", es decir: en la Realidad Aumentada, el marco general es la realidad física (el entorno real) y el sujeto que se suma (que se aumenta) son los elementos virtuales. En cambio, en la Virtualidad Aumentada esa relación se invierte, ya que el marco general es un entorno de realidad virtual, y lo que se suma a este son los elementos físicos. Una trabajo artístico que ilustra esta relación es el llamado "Delicated Boundaries" de Chris Sugrue, en el que el público observa unas bacterias virtuales en un monitor, pero cuando toca la pantalla con sus manos, estas bacterias se suben a la misma, escapando del monitor.

"Delicated Boundaries" es una trabajo de Virtualidad Aumentada porque el marco general de la obra es la virtualidad en el que se mueven las bacterias, el entorno físico no juega ningún papel en la obra y sólo

#### *Figura 19*

*"All Hail Damien Hirst!" - Tamiko Thiel*

*(Fuente: http://www.allhaildamienhirst.com/)* 

*"Delicated Boundaries" - Chris Sugrue*

*(Fuente: http://csugrue.com/ delicateboundaries/)*

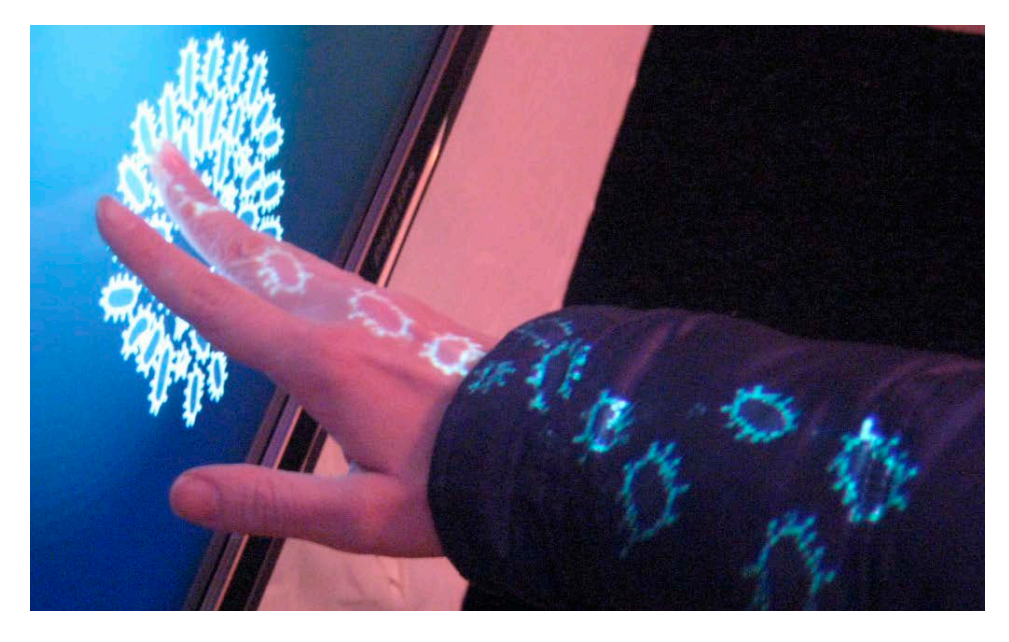

un elementos físico entra en escena, las manos del público. Por lo que podríamos decir que al entorno virtual de las bacterias sintéticas, se le aumenta con la presencia física de la mano del público, siendo entonces una Virtualidad Aumentada.

Puede verse un video de "Delicated Boundaries" de Chris Sugrue en: *https://vimeo.com/1007230*

Un caso muy interesante de Virtualidad Aumentada es el revolucionario instrumento de improvisación musical electroacústica, llamado "ReacTable", diseñado en la Universidad de Barcelona Pompeu Fabra, por Sergi Jordà, Günter Geiger, Martin Kaltenbrunner and Marcos Alonso. Este instrumento es una mesa, pantalla sensible al tacto y con interfaces tangibles. Estas interfaces tangibles son unas piezas de acrílico que poseen unos dibujos (que sirven como patrones bitonales para el sistema de captación) y sirven como módulos musicales de síntesis de sonidos y composición musical.

En este instrumento, el performer puede tomar piezas que producen música y sonidos, y al ubicarlas sobre la mesa estas entran en funcionamiento. Cada pieza tiene diferentes funciones y se combinan entre sí en función de la proximidad que tienen en la mesa.

Nuevamente, es un caso de Virtualidad Aumentada, dado que el entorno general es virtual y tanto la piezas de acrílico como las manos de los performers son elementos físicos que se integran a esta escena.

Puede verse un video de "ReacTable" de Sergi Jordà, Günter Geiger, Martin Kaltenbrunner and Marcos Alonso en: https://www.youtube. com/watch?v=Mgy1S8qymx0

Por último, el trabajo "UNMAKEABLELOVE", dirijido por Sarah Kenderdine y Sheffrey Shaw, muestra una puesta de Virtualidad Aumentada, en la que en el centro de un espacio se encuentra un habitáculo hexagonal supuestamente habitado por personas desnudas de un aspecto sombrío (casi zombi). El público puede rodear este habitáculo,

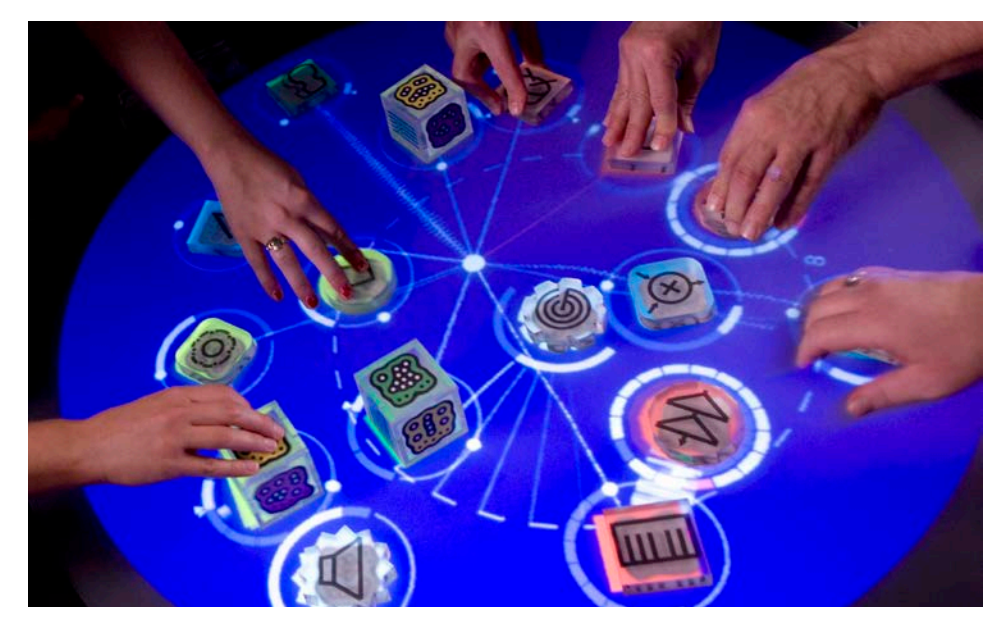

pero no puede ingresar. Las paredes del mismo sirven como ventana hacia el interior, como si este fuera una jaula donde están encerrados estos seres. Pero el interior está a oscuras y sólo es posible iluminarlos con una linternas que el público puede manipular para poder observar la escena. El mundo interior del habitáculo es totalmente virtual y en realidad sus paredes son pantallas que reproducen la vista de la escena desde ese punto. Obviamente las seis pantallas están sincronizadas y muestra un mismo modelo (tridimensional) del interior del habitáculo y sus seres. A este mundo virtual, sólo se suma las linternas (elementos físicos) que el público puede manipular.

Puede verse un video de "UNMAKEABLELOVE" de Sarah Kenderdine y Sheffrey Shaw en: *https://www.youtube.com/watch?time\_ continue=233&v=f0VoCfyLmWw*

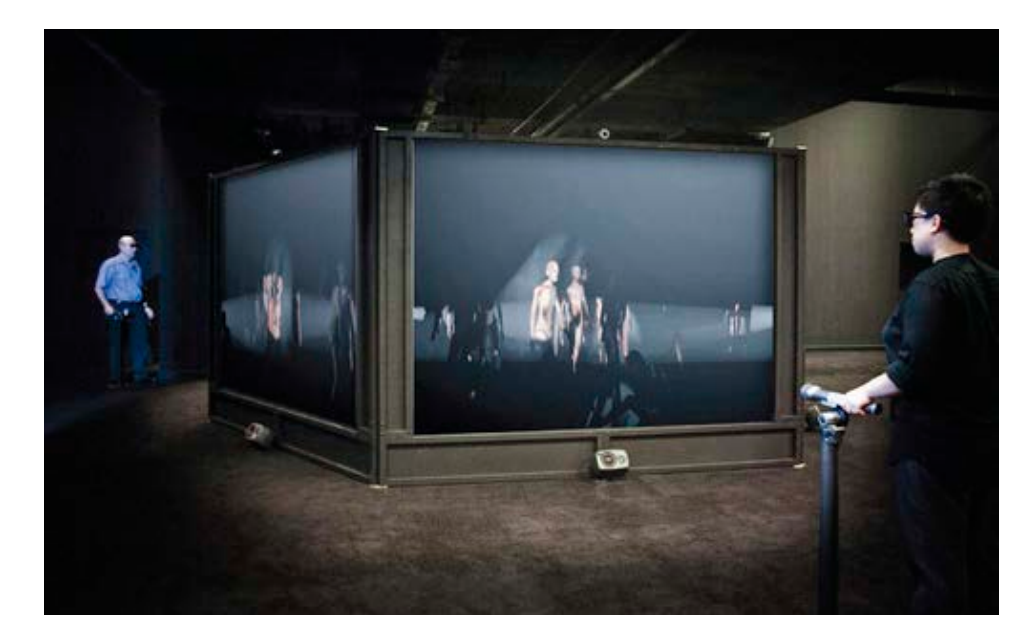

#### *Figura 21*

*"ReacTable" - Sergi Jordà, Günter Geiger, Martin Kaltenbrunner and Marcos Alonso*

*(Fuente: http://reactable.com/)*

#### *Figura 22*

*"UNMAKEABLELOVE" - Sarah Kenderdine y Sheffrey Shaw*

*(Fuente: http://unmakeablelove.org/)* 

# Conclusión

En este muy breve recorrido que hemos realizado por las diferentes mixturas posibles entre realidad y virtualidad, se abre una abanico de nuevas posibilidades para el mundo del arte. La Realidad Aumentada da cuenta de una integración entre los virtual y lo físico, entre los bits y los átomos (como diría Nicholas Negroponte), que muestra cuanto de nuestra cultura ha sido atravesado por el proceso de digitalización de la realidad. Las entidades virtuales ya no se contentan con tener su propio mundo en una Realidad Virtual, ahora exigen estar entre nosotros, aumentado nuestra realidad cotidiana. Esta nueva articulación entre espacio e información, esta nueva complejidad de nuestra realidad es un campo fértil para que el arte investigue y desenvuelva sus problemáticas. La Realidad Aumentada ha añadido una nueva dimensión a nuestra realidad y artistas como Sander Veenhof decidieron poner en crisis estas nuevas soberanías territoriales. Quizás estas virtualidades permitan realizar (es decir, poner en lo real) lo irrealizable (aquello que sólo podía habitar lo simbólico, ahora puede habitar también lo real) mediante representación e ilusionismo, pero con estas realidades mixtas, las representaciones son más reales de lo que han sido nunca.

> Emiliano Causa Septiembre 2018

# Bibliografía

- Causa, Emiliano y Joselevich Puiggrós, Federiro, (2013) "Interfaces y diseño de interacciones para la praáctica artística", Bernal, Universidad Virtual de Quilmes, ISBN 978-987-1856-89-3
- Paul Milgram, Haruo Takemura, Akira Utsumi, Fumio Kishino (1994) "Augmented Reality: A class of displays on the reality-virtuality continuum", *http://etclab.mie.utoronto.ca/publication/1994/Milgram\_ Takemura\_SPIE1994.pdf*
- Pierre Lévy, (1999) "¿Qué es lo virtual?", Ed. Paidós, ISBN: 84-493-0585-3

## Videos

- • "Golden Calf" Sheffrey Shaw, *https://www.youtube.com/ watch?v=paaacEIF6wU*
- • "Augmented Sculpture" Pablo Valbuena, *https://www.youtube.com/ watch?v=KHWaH78Yt8Y*
- • "The Artvertiser" Julian Oliver, *https://vimeo.com/9291451#at=3*
- "Hidden Worlds of Noise and Voice" Golan Levin & Zachary Lieberman, *https://vimeo.com/17229647*
- • "Mirages et Miracles" Adrian M y Claire B, *https://www.youtube.*

Introducción a la Realidad Aumentada y las Realidades Mixtas. Un recorrido desde el arte. Emiliano Causa

*com/watch?v=KnUkws\_zNxg* 

- "Mirages et Miracles" Adrian M y Claire B, https://www.youtube. *com/watch?v=2OrWfrFo3PE*
- • "Frenchising Mona Lisa", Amir Baradaran, *https://vimeo. com/19395837*
- • "Omote", Asai, Kuwahara, Lacroix, Hasegawa, Ishibashi, *https://www. youtube.com/watch?v=eVNDYgMrvUU*
- • "Box", Bot Dolly, *https://www.youtube.com/watch?v=lX6JcybgDFo*
- • "Infiltrating the Oval Office & Pentagon", Sander Veenhof, *https:// www.youtube.com/watch?v=wyEy2DLu7Wk*
- "MoMA NYC augmented reality", Sander Veenhof, https://www.you*tube.com/watch?v=b9T2LVM7ynM*
- • "Manifest.AR", Sander Veenhof, *https://vimeo.com/26573455*
- "Red Libre Red Visible", Clara Boj y Diego Díaz, https://www.youtu*be.com/watch?v=KJDxbzJAIa0*
- • "All Hail Damien Hirst!", Tamiko Thiel, *https://www.youtube.com/ watch?v=On417tdUxFA*
- • "Delicated Boundaries", Christine Sugrue, *https://vimeo. com/1007230*
- "ReacTable", Sergi Jordà, Günter Geiger, Martin Kaltenbrunner and Marcos Alonso, *https://www.youtube.com/watch?v=Mgy1S8qymx0*
- • "UNMAKEABLELOVE", Sarah Kenderdine y Sheffrey Shaw, *https:// www.youtube.com/watch?time\_continue=233&v=f0VoCfyLmWw*

### Páginas de Internet

- • "Golden Calf", Sheffey Shaw, *https://www.jeffreyshawcompendium. com/portfolio/golden-calf/*
- • "Augmented Sculpture Series", Pablo Valbuena, *http://www.pablovalbuena.com/work/augmented-sculpture-series/*
- • HTC Vive, *https://www.vive.com*
- See Through Displays, https://www.dispelix.com
- • *https://www.laimprentacg.com/wp-content/uploads/2012/12/realidad-aumentada-21.jpg*
- • "The Artvertiser", Julian Oliver, *https://theartvertiser.com*
- "Hidden Worlds of Noise and Voice", Golan Levin y Zachary Lieberman, *http://www.flong.com/projects/hwnv*
- • "Mirages et Miracles", Adrian M y Claire B, *https://www.am-cb.net/ projets/mirages-miracles*
- • "Frenchising Mona Lisa", Amir Baradaran, *http://amirbaradaran.com/ ab\_futarism\_monalisa.php*
- • "Omote", Asai, Kuwahara, Lacroix, Hasegawa, Ishibashi, *https://www. nobumichiasai.com/post/138919147877/omote-real-time-face-tracking-projection*
- • "Box", Bot Dolly, *https://gmunk.com/BOX*
- • "Infiltrating the Oval Office & Pentagon", Sander Veenhof, *https:// www.layar.com/news/blog/tags/oval-office/*
- • "MoMA NYC augmented reality", Sander Veenhof, *http://www.sndrv. nl/moma/*
- • "Manifest.AR", Sander Veenhof, *http://sndrv.nl/stop/*
- "Red Libre Red Visible", Clara Boj y Diego Díaz, http://www.ban*quete.org/banquete05/visualizacion.php?id=73*
- • "All Hail Damien Hirst!", Tamiko Thiel, *http://www.allhaildamienhirst. com/*
- • "Delicated Boundaries", Chris Sugrue, *http://csugrue.com/delicateboundaries/*
- "ReacTable", Sergi Jordà, Günter Geiger, Martin Kaltenbrunner and Marcos Alonso, *http://reactable.com/*
- • "UNMAKEABLELOVE", Sarah Kenderdine y Sheffrey Shaw, *http:// unmakeablelove.org/*